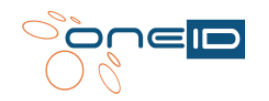

# **Formation Power BI - Initiation**

2 jours (14 heures) | Évaluation qualitative de fin de stage | Formation délivrée en présentiel

# **Objectifs de la formation Power BI Initiation**

Dans cette formation Power BI Initiation vous apprendrez à utiliser le produit de façon complète selon un scénario pédagogique progressif qui vous apprendra à agréger des données en provenance de sources multiples, de les transformer si besoin, de visualiser vos résultats avec les riches possibilités proposées par Microsoft Power BI, de les partager de façon sécurisée et enfin d'analyser les données grâce aux puissants tableaux de bords interactifs que vous aurez construits.

Concrètement à l'issue de cette formation, vous serez en mesure de :

- Savoir obtenir, modéliser et restituer les données
- Créer des tableaux de bord interactifs
- Publier et partager de façon sécurisée ces tableaux de bord

# **Niveau de connaissances préalables requis**

Pour assister à ce stage Power BI Initiation dans de bonnes conditions, il est nécessaire d'avoir une pratique courante de la bureautique et connaitre les bases d'Excel.

# **Public concerné**

Cette formation Power BI Initiation concerne tout utilisateur ayant besoin d'exploiter des données dans une base de données et de réaliser des tableaux de bord interactifs diffusables.

# **Durée et organisation de la formation**

2 jours (14h00) Intra-entreprise – max 10 personnes

# **Tarif**

Nous contacter pour toute demande de devis

# **Lieu de la formation :**

Formation délivrée en présentiel dans vos locaux

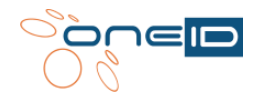

# **Moyens pédagogiques et techniques**

Les stagiaires devront disposer de :

- ordinateurs Mac ou PC,
- connexion internet libre,
- tableau blanc ou paperboard,
- vidéoprojecteur ou grand écran (TV)

Les moyens pédagogiques mis en œuvre sont :

- Documents supports de formation projetés.
- Exposés théoriques
- Etude de cas concrets
- Exercices en salle
- Mise à disposition de documents supports au format numérique à la suite de la formation

### **Consultant - Formateur**

Cette formation est animée par un consultant-formateur expérimenté, intervenant dans l'organisation des systèmes d'information et le décisionnel depuis plus de 20 ans.

### **Evaluation et suivi**

L'évaluation des acquis se fait en cours de formation par des exercices pratiques à Power BI.

Le suivi de l'exécution de la formation se fait par une feuille de présence émargée par demi-journée par les stagiaires et le formateur.

Les stagiaires complèteront à l'issue de la formation un questionnaire d'évaluation de la formation.

Un certificat de réalisation de la formation sera envoyé aux stagiaires.

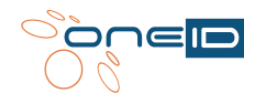

# **Programme détaillé**

### **Jour 1**

- **Présentation générale de Power BI :**
	- o Power BI Desktop
	- o Power BI Online (Service)
	- o Applications mobiles

# - **Obtenir les données et modélisation :**

- o Connexion aux données
- o Modélisation dans Power BI
- o Modèle de données et relations
- o Création de colonnes calculées
- o Création de mesures
- o Cas des données temporelles
- o Fonctions Time Intelligence

### - **Création des restitutions avec Power BI**

- o Création d'une restitution simple
- o Graphiques combinés
- o Utilisation des segments
- o Utilisation des cartes
- o Tables et matrices
- o Jauges
- o Gestion des couleurs
- o Améliorer la mise en forme
- o Création d'Interactions entre visualisations
- o Gérer les données manquantes
- o Gérer des hiérarchies et le drill-down

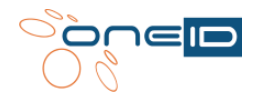

### **Jour 2**

# - **Découvrir les données**

- o Exploration des données
- o Créer et configurer un tableau de bord
- o Poser des question en langage naturel
- o Créer des Q&R personnalisées

### - **Publication et partage à partir de Power BI Desktop**

- o Publier des rapports à partir de Power BI Desktop dans le service Power BI
- o Imprimer et exporter des tableaux de bord
- o Publication et actualisation des données
- o Présentation de Power BI Mobile
- o Création de groupes d'utilisateurs et sécurité
- o Espaces de travail et applications
- **Nos bonnes pratiques pour utiliser Power BI de façon efficace et pertinente**
	- o Exercices concrets de construction de tableaux de bord avec vos données.

# **MODALITÉS D'INSCRIPTION**

Inscription sur demande – compléter le formulaire contact disponible sur le site, page **« formations »** minimum 10 jours avant la date de formation.

### **Accessibilité des personnes en situation handicapées.**

Contacter la référent handicap Mme SIEBERT par mail pour étudier au mieux votre demande – [contact@one-id.fr](mailto:contact@one-id.fr)

### **CONTACT**

Pour toute demande, vous pouvez vous adresser à Mme SIEBERT par mail [: contact@one-id.fr](mailto:contact@one-id.fr)